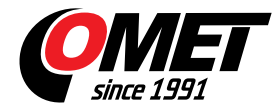

## **Software for COMET TPrints and GSM modems**

code: SWR001

Software for COMET dataloggers series Rxxxx, Sxxxx, Gxxxx, Dxxxx, ZV.

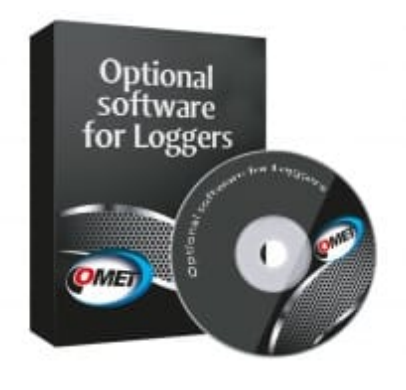

## **Technical data**

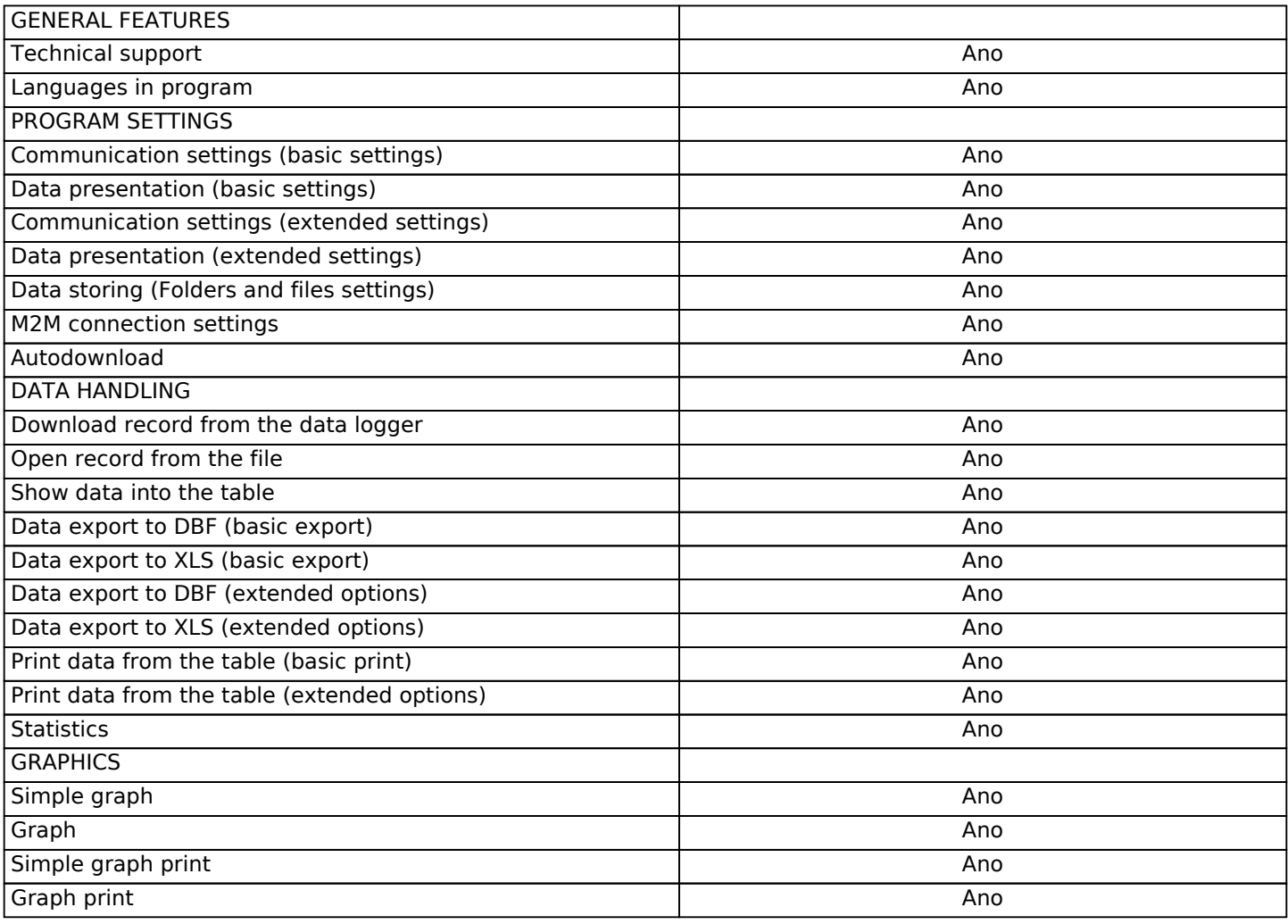

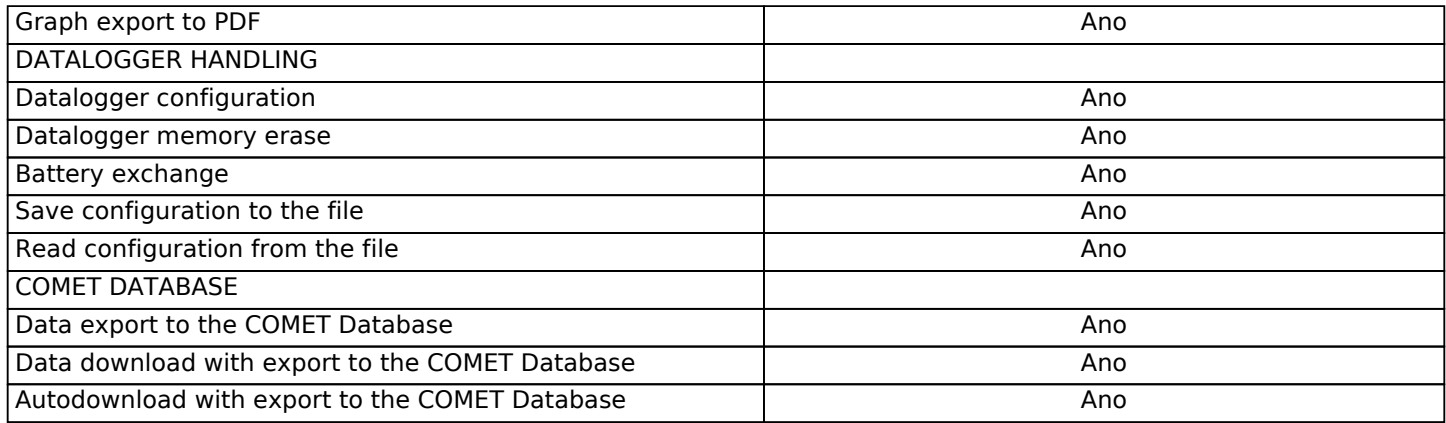